## **SEEK - Bug #2174**

# **Problems with multiple eml2datasource actors in a Kepler workflow**

09/01/2005 08:51 AM - Dan Higgins

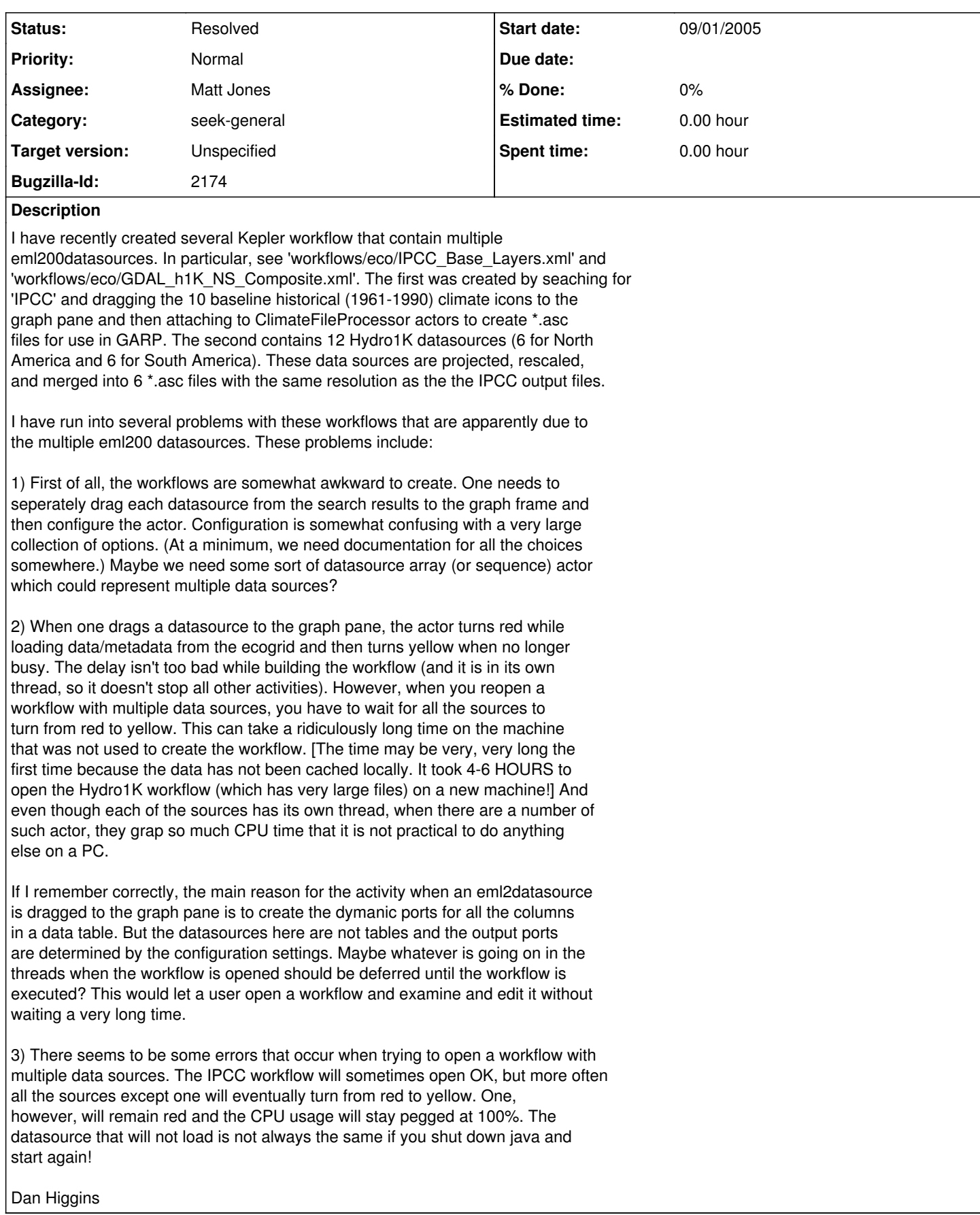

### **History**

#### **#1 - 11/02/2005 12:09 PM - Dan Higgins**

A test for this is the workflows/eco/IPCC\_Base\_Layers.xml workflow with tries to load 10 IPCC datasource files. This reliably 'hangs' on the last of the datasources (which remains 'red').

#### **#2 - 04/06/2007 01:57 PM - Dan Higgins**

Workflows with multiple datasource actors now seem to work OK!

Assume fixed

#### **#3 - 03/27/2013 02:19 PM - Redmine Admin**

Original Bugzilla ID was 2174